# CS343 Artificial Intelligence

Prof: Peter Stone

Department of Computer Science The University of Texas at Austin

#### Good Afternoon, Colleagues

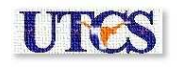

#### Good Afternoon, Colleagues

Are there any questions?

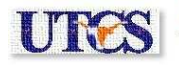

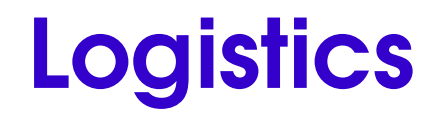

• We're US open champions!

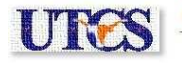

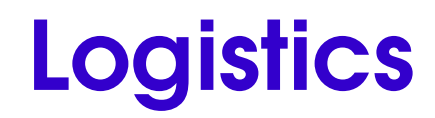

- We're US open champions!
- Tournament has 2 agents
- Classification assignment under way

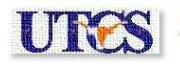

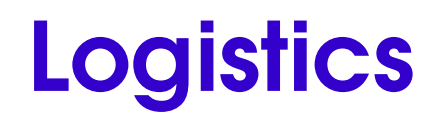

- We're US open champions!
- Tournament has 2 agents
- Classification assignment under way
- Martial Hebert talk on Friday
- Two very good ones next week

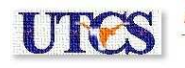

• What's the difference?

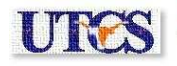

- What's the difference?
- Formulate chess as RL vs. chess as SL

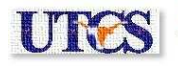

- What's the difference?
- Formulate chess as RL vs. chess as SL
- Make a dataset to predict whether income is greater than \$50k from census data

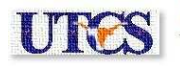

- What's the difference?
- Formulate chess as RL vs. chess as SL
- Make a dataset to predict whether income is greater than \$50k from census data
	- − The "adult" data set from UCI repository

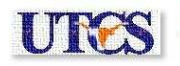

- What's the difference?
- Formulate chess as RL vs. chess as SL
- Make a dataset to predict whether income is greater than \$50k from census data
	- − The "adult" data set from UCI repository
- Make a dataset to predict whether a car is a "good" purchase based on customer feedback (say for Consumer Reports)

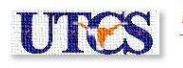

- What's the difference?
- Formulate chess as RL vs. chess as SL
- Make a dataset to predict whether income is greater than \$50k from census data
	- − The "adult" data set from UCI repository
- Make a dataset to predict whether a car is a "good" purchase based on customer feedback (say for Consumer Reports)
	- − A data set from the decision tree applet

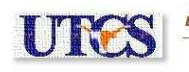

• Exercise 18.19: Construct a NN by hand that computes the XOR of two inputs. Be sure to specify what types of units you're using.

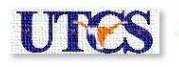

- Exercise 18.19: Construct a NN by hand that computes the XOR of two inputs. Be sure to specify what types of units you're using.
	- − Start by making perceptrons for OR and AND

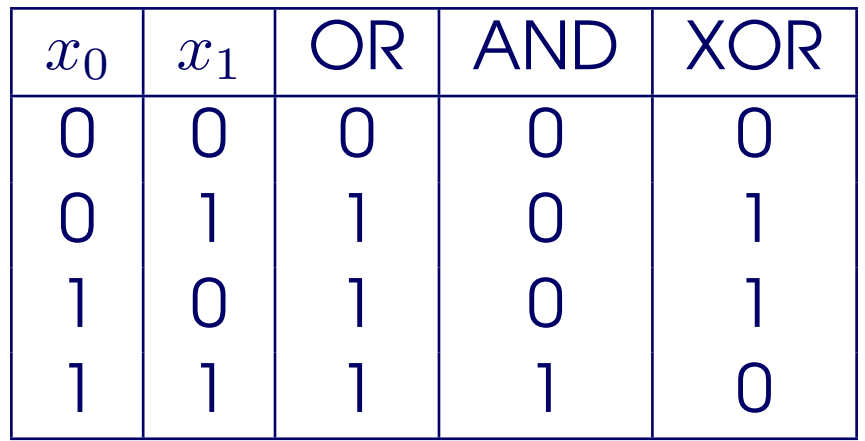

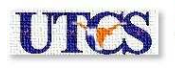